## **DAFTAR ISI**

## **Halaman**

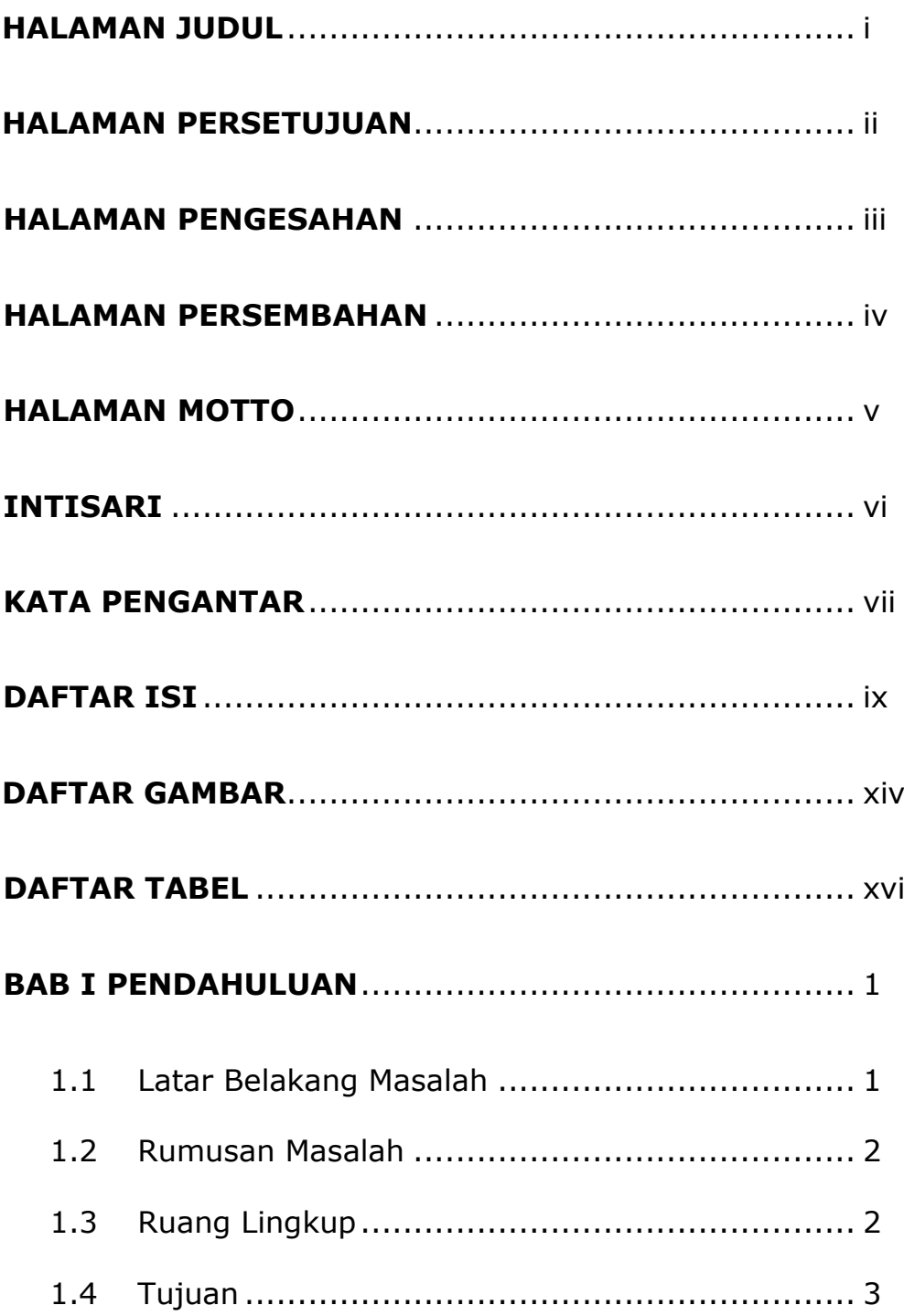

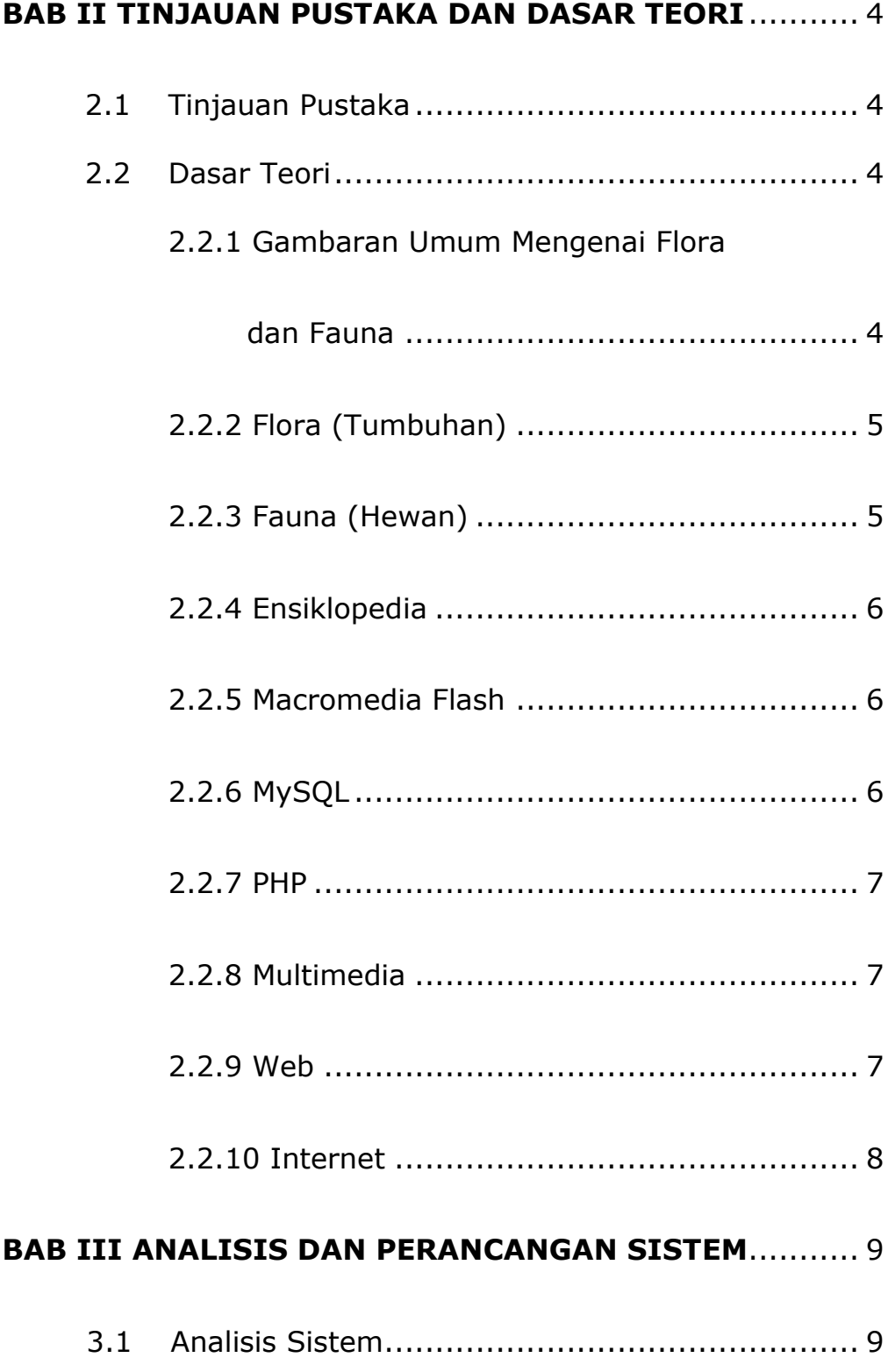

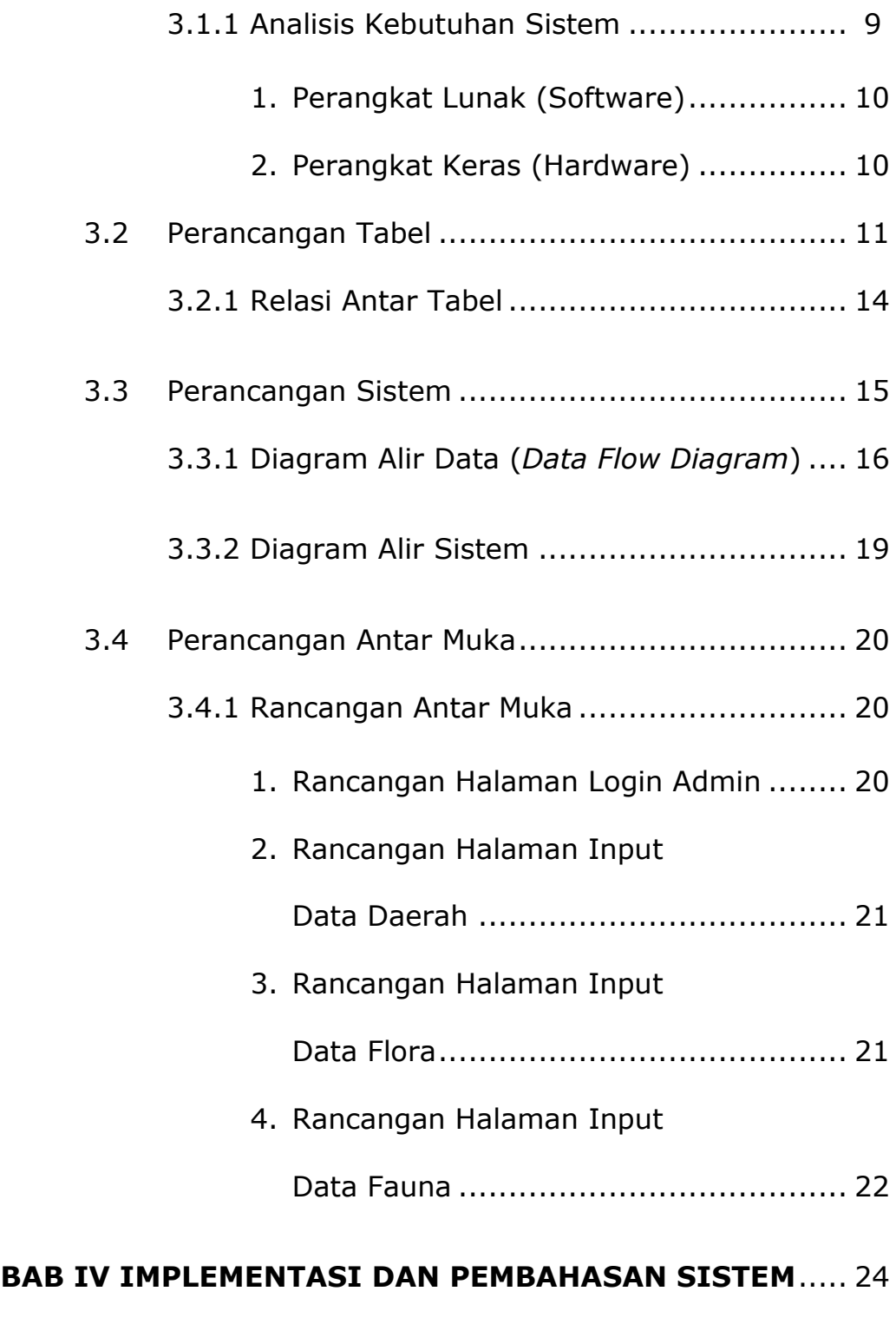

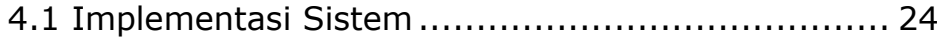

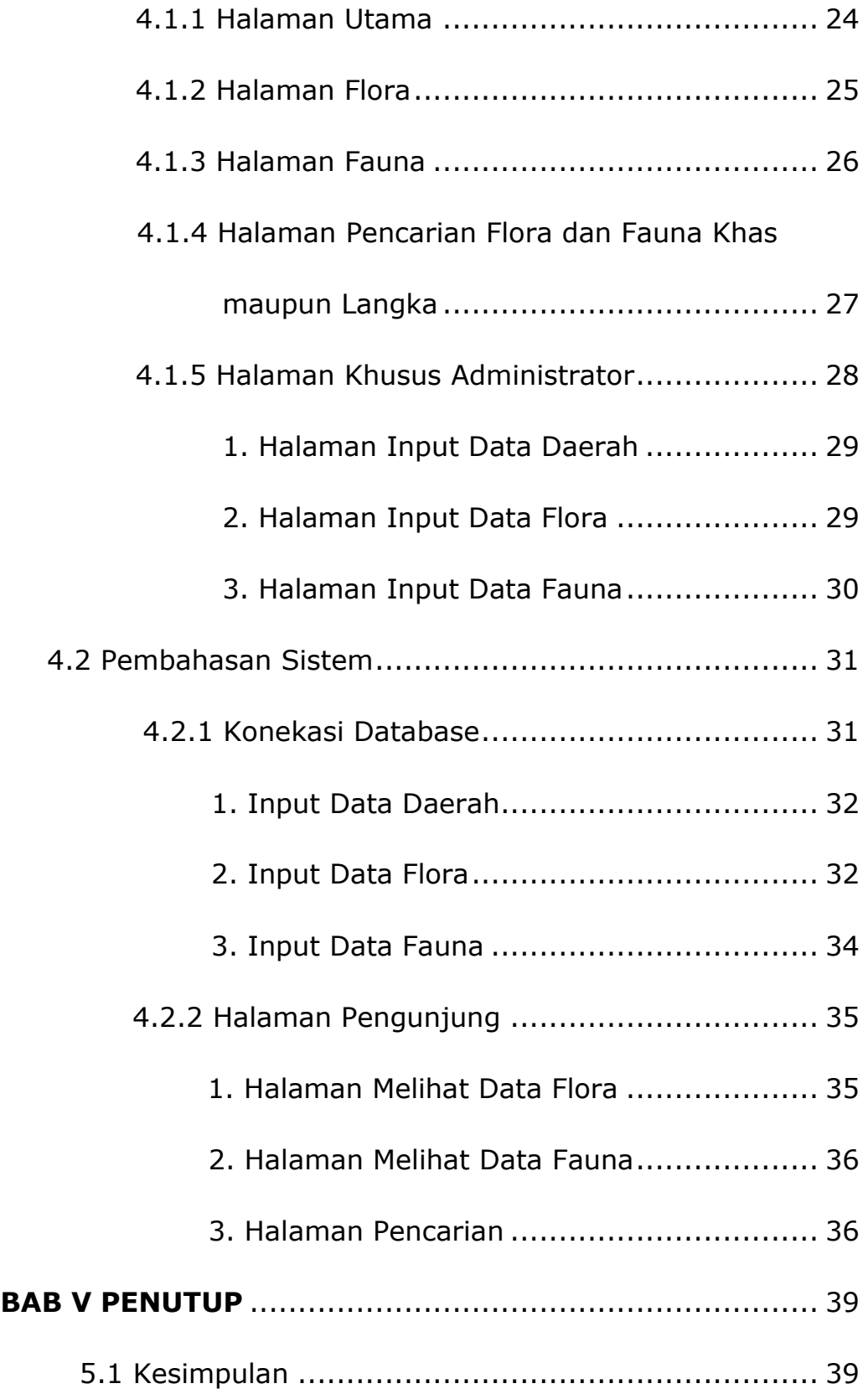

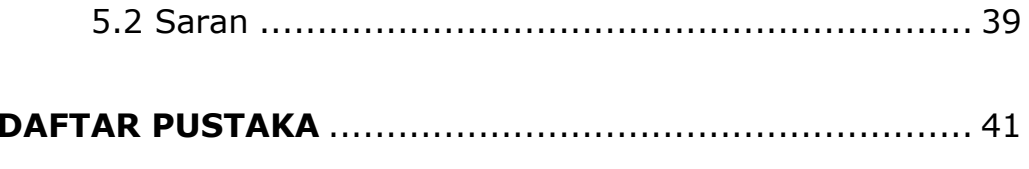

**LAMPIRAN** 

# **DAFTAR GAMBAR**

#### **Halaman**

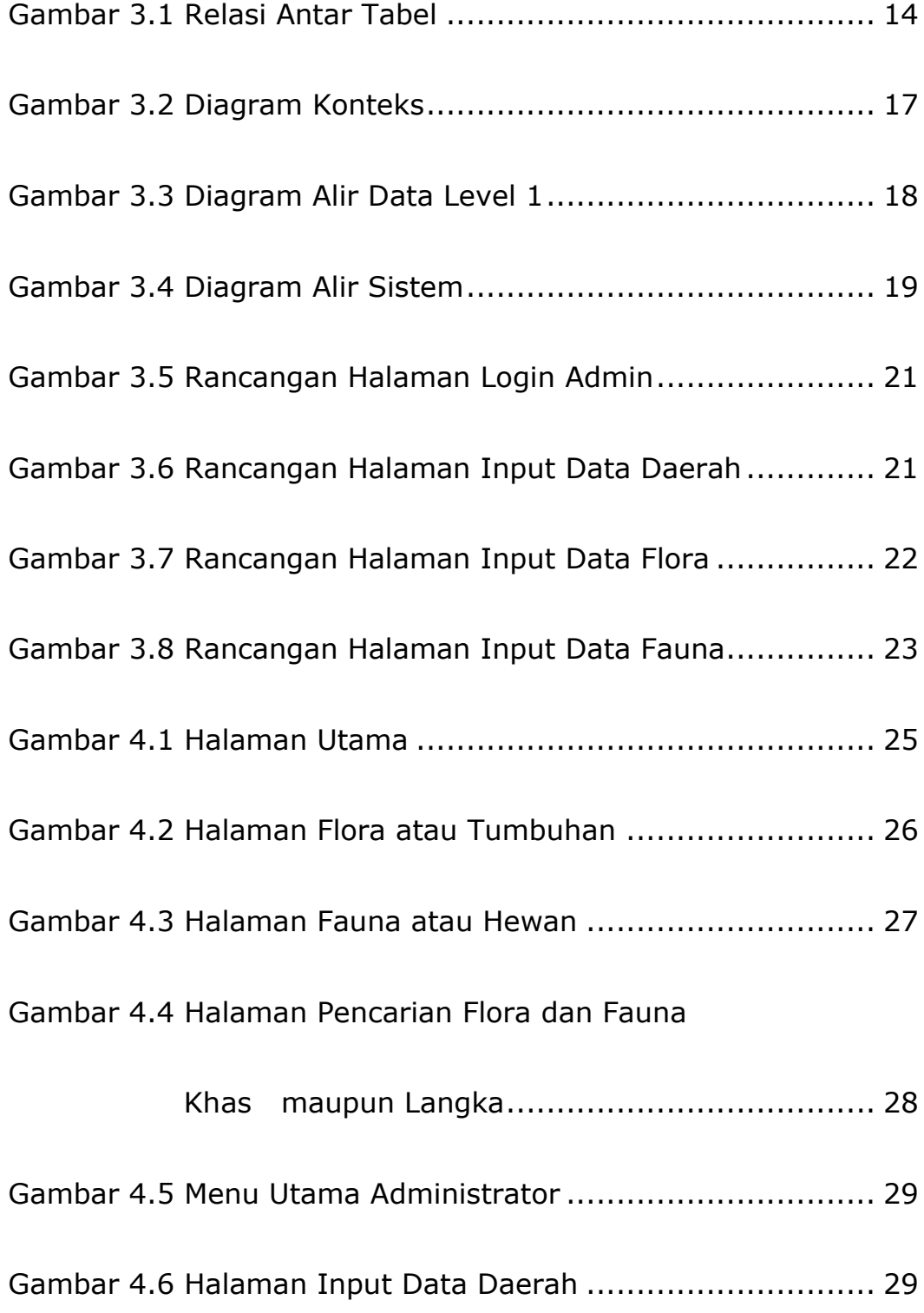

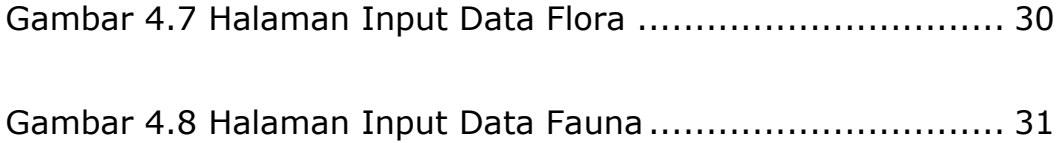

# **DAFTAR TABEL**

# **Halaman**

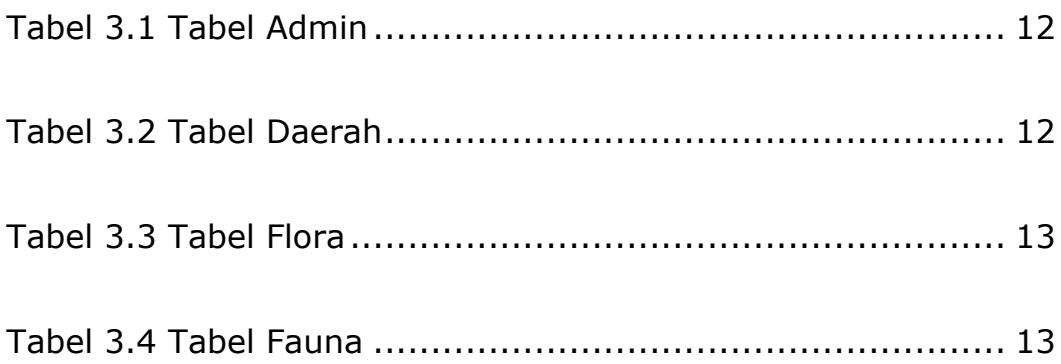